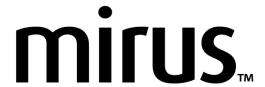

# **GNSS Plugin**

## 2.1.1 Release Notes

## **Required Software**

Mirus 4.6.3

### **Supported Plugins**

- Cone Planter Plugin version 1.1.1
- Alvo Field Applicator Plugin version 2.0.1

#### **New Feature**

- When GNSS tracking is enabled, the software shows the driven path in the Field View and saves the path with the map (FAPS-139).
- View import and export settings from the Setup screen (FAPS-180).
- Turn on the Advanced setting when exporting data to include untruncated latitude and longitude values (GNSS-352).

#### **Fixed Issues**

- GNSS Plugin allows other Mirus plugins to specify their default Trip source (CONE-76).
- Removed confusing traits from data exported to Alvo Field Applicator (FAPS-376).
- Improved navigation in the field view for large plot maps (FAPS-359).
- Fixed an issue that could cause Mirus to crash when skipping a plot (FAPS-354).
- Made additional changes that improve the interaction between the GNSS plugin and other Mirus plugins.

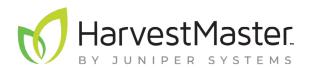